## **MAT 5932 — Scientific Visualization – Lesson 3 – 4 Sept 1996**

- Project 1 detailed algorithm see handout from contour1.tcl (files in ∼bellenot/m0/3D).
- A first look at  $tcl/tk$  contour0.tcl and contour1.tcl.
	- 1. Shells, strings and interpretive languages.
	- 2. Widgets and hierarchic names
	- 2. Interactive programs

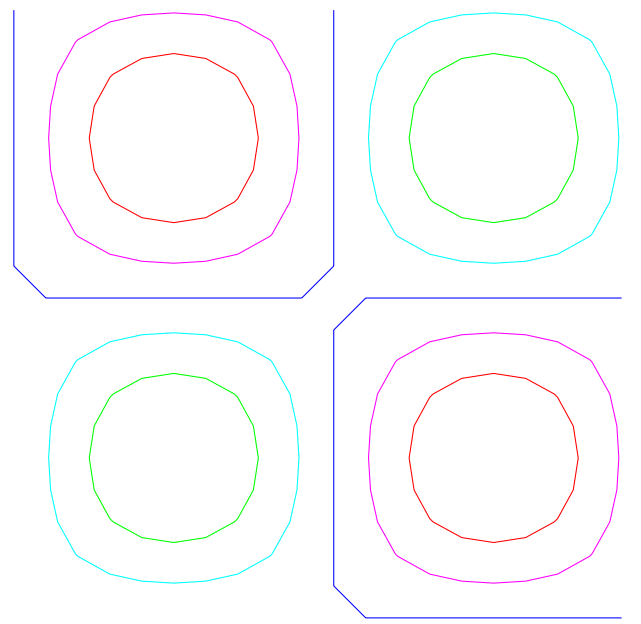

- Chapter 1 of the Text Section 1.
	- 1. " Scientific Visualization is the formal name given to the field in computer science that encompasses user interface, data representation and processing algorithms, visual representations and other sensory presentation such as sound or touch. " (From McCormick87).
	- 2. " Data Visualization is more general then scientific visualization. Data can come from outside science and engineering, like financial, marketing, or business data."
	- 3. " Information Visualization World Wide Web and ...
- Section 2. Why Visualize. Lots of data how else can you deal with it. Back of the envelope calculations.
- Section 3. How visulization is different from computer graphics
	- 1. Dimension of data (Hmmm.. author claims  $\geq$  3)
	- 2. data transformation. Data is repeatedly created and modified to enhance the meaning of data.
	- 3. Interactive, the human is in the loop, creating, transforming and viewing data.